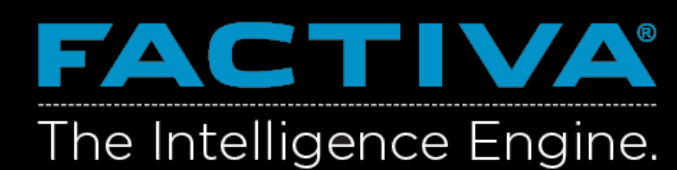

## **DOW JONES**

#### Filter Search Results & Create News Alert

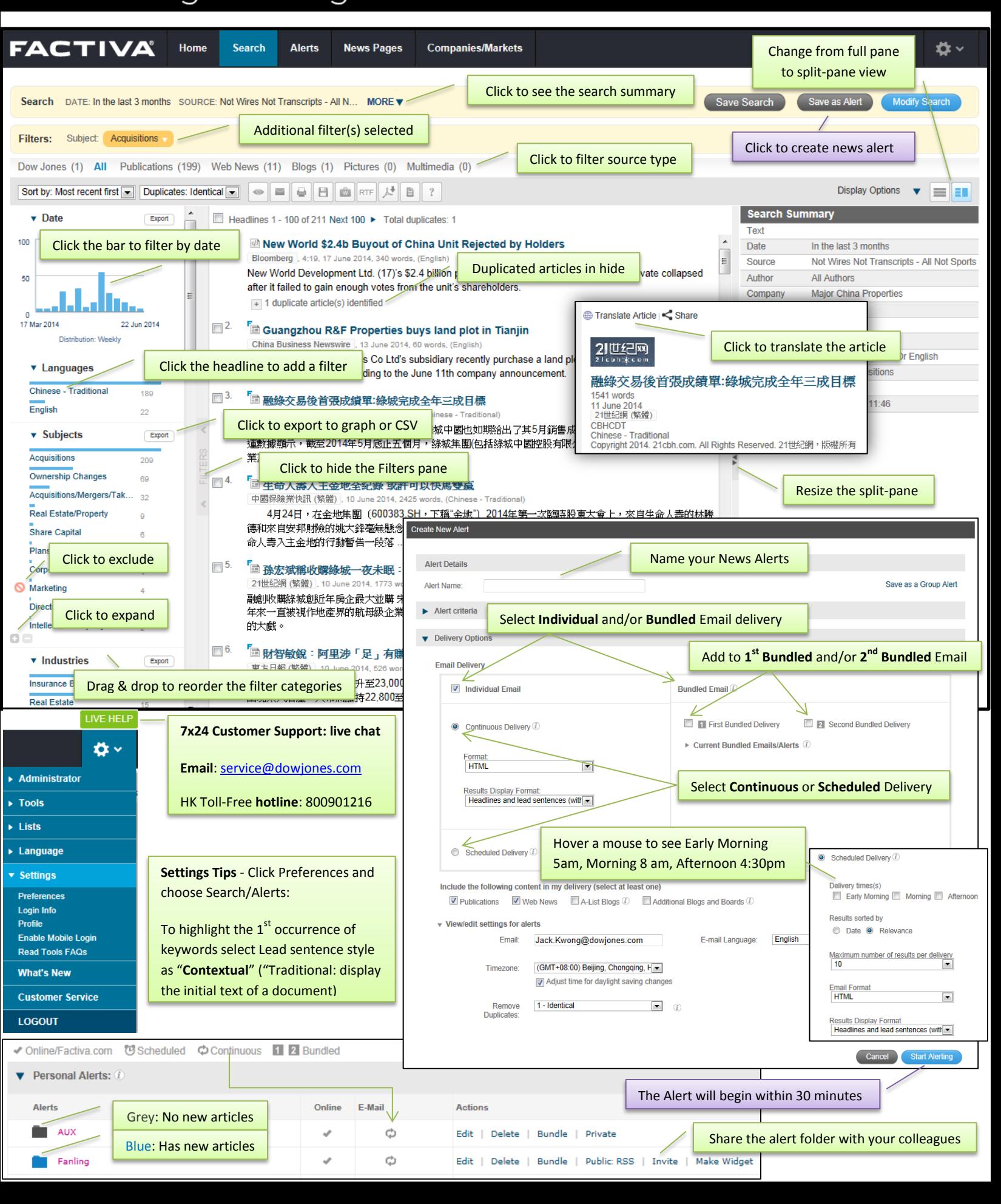

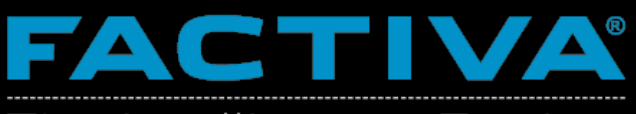

# **DOW JONES**

## Getting Started: Create a Search

# The Intelligence Engine.

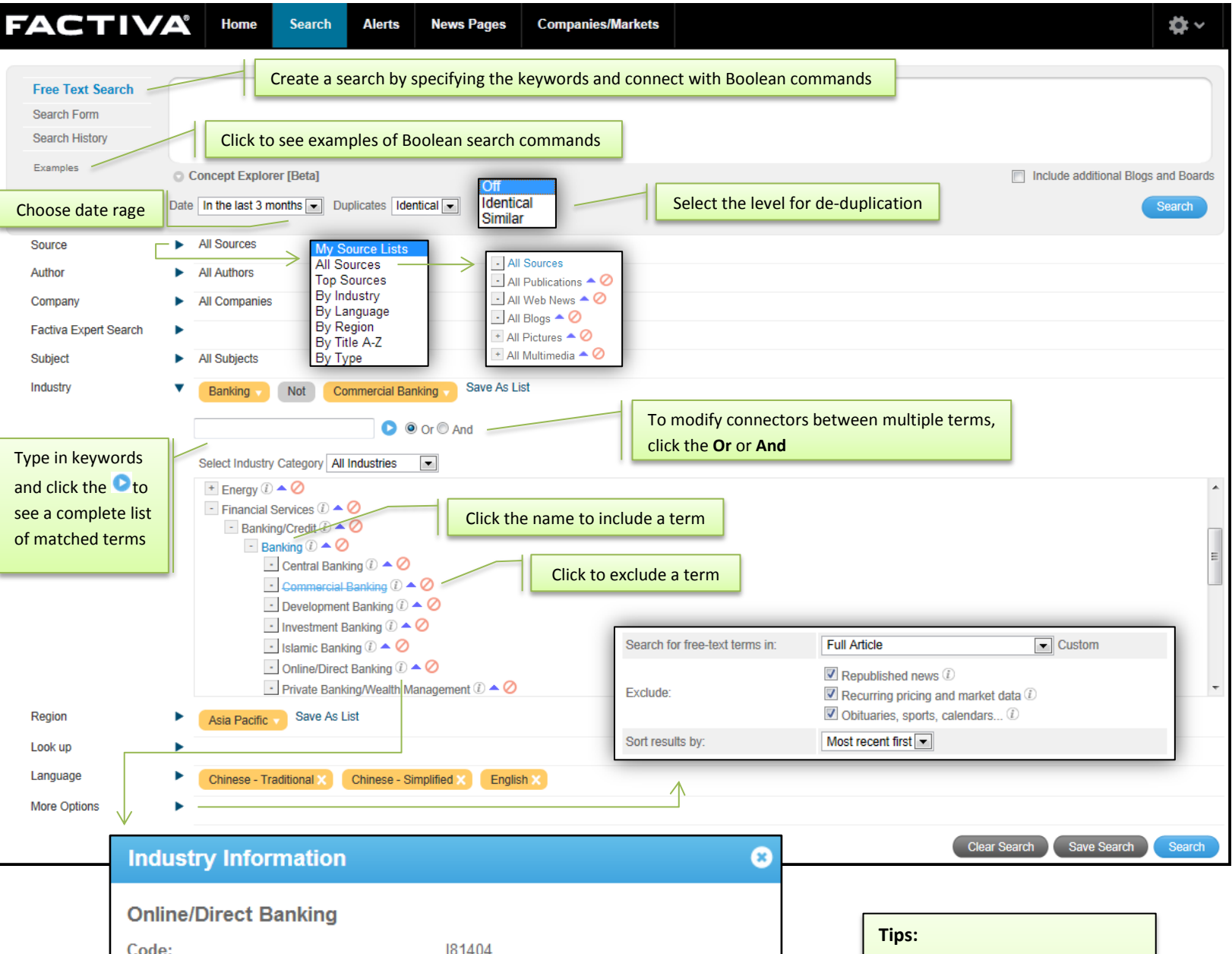

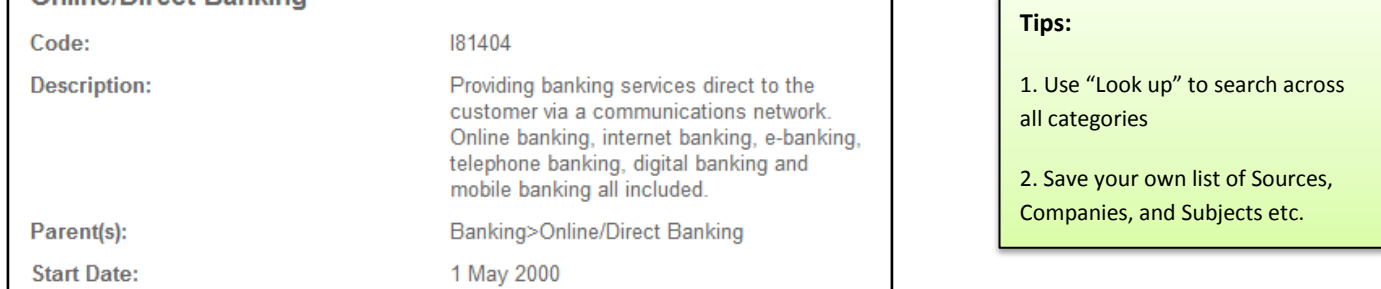

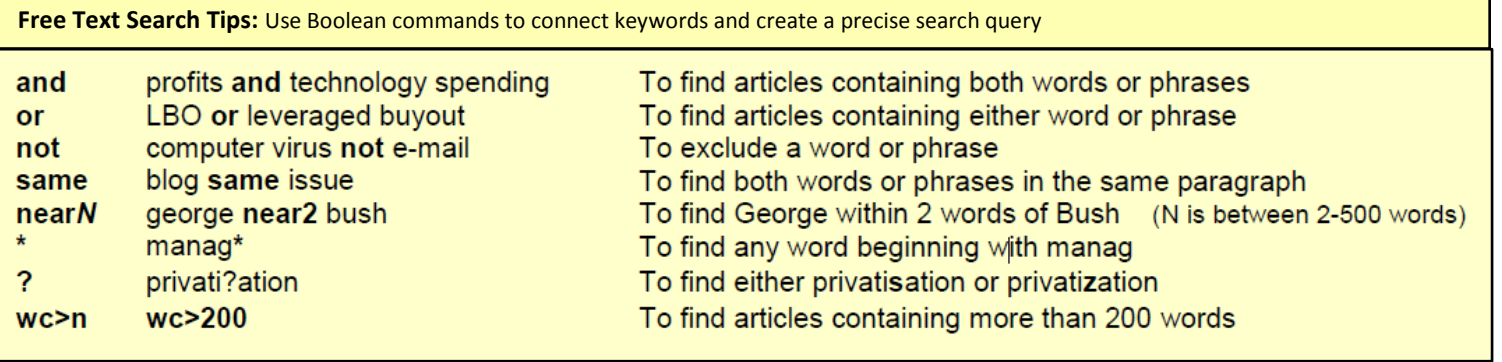